## **Manutenção preventiva de computadores**

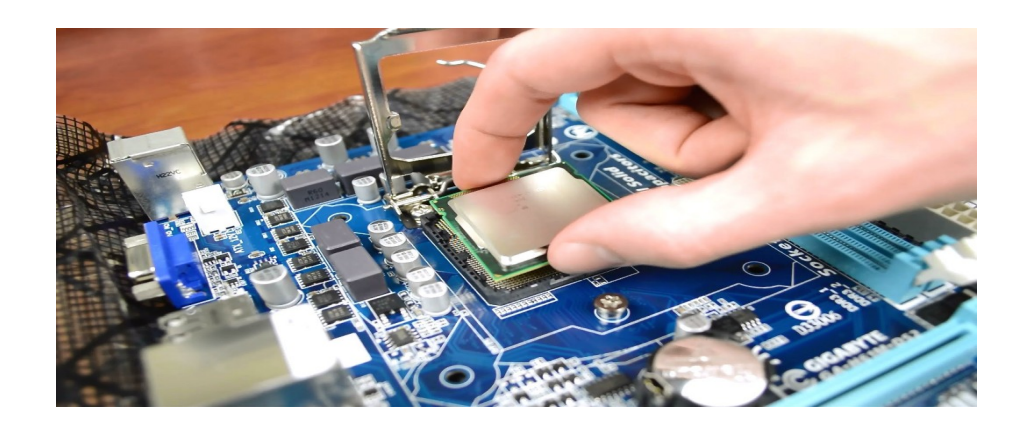

**A importância da manutenção preventiva nos computadores fixos de secretária e nos modelos portáteis.**

A manutenção preventiva nos computadores, garante uma maior vida útil dos componentes e peças internas, um funcionamento otimizado e mais agilidade na execução dos trabalhos.

Empresas que optam por fazer a manutenção preventiva, pelo menos, uma vez por ano evitam diversos problemas futuros em computadores tendo assim uma maior economia em quantidade e necessidade de reparações, bem como nas reposições e substituição de peças. São tarefas simples e relativamente rápidas que podem otimizar a performance e durabilidade do equipamento.

A manutenção preventiva consiste em realizar a desmontagem, **limpeza geral** e **verificação de componentes e conectores**. A poeira é uma das principais vilãs do bom funcionamento de um microcomputador. Ela interfere na **dissipação de calor** e facilita a **oxidação de componentes**, uma vez que a humidade costuma ser absorvida pela mesma. Após as limpezas e análises físicas é também realizada manutenção/correção em **softwares indesejados** que possam estar instalados, **limpeza dos dados**( *trash* ) **não mais necessários** e **verificações de malware/vírus**. Existem casos em que o técnico, inclusive, pode sugerir **upgrades simples e económicos no computador,** ou em último caso, formatações do Sistema Operativo para sanar possíveis erros persistentes que estejam a ocorrer.

Finalizada a manutenção preventiva, os resultados são:

- Os computadores lentos, passam a trabalhar com desempenho normalizado ou otimizado.
- A refrigeração da máquina volta a ocorrer corretamente.
- A sujidade física é toda eliminada, aumentando a vida útil das peças.
- Evita-se o ressecar da pasta térmica, essencial para que o processador não queime.
- Baixam-se as temperaturas de funcionamento em esforço do hardware, permitindo maior economia de energia e mais longevidade.
- Diminuem-se também os riscos de perda de dados para as infeções de vírus, spywares ou outros malwares.

**Se está a ficar com o disco cheio, [HDD / SSD com falta de espaço,](http://reparacaoinformatica.site/) nós podemos ajudar, ok?**  Fale com uma empresa especializada em **[assistência técnica informática](http://reparacaoinformatica.site/)** e realize essa manutenção regularmente.

### **[ASSISTÊNCIA INFORMÁTICA](http://reparacaoinformatica.site/)**

Formatação de Computadores:

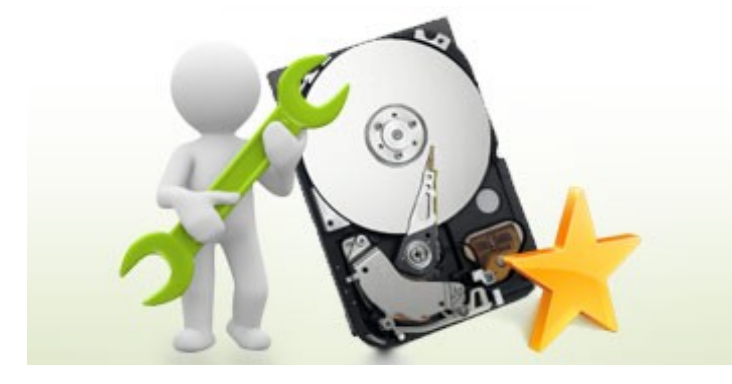

Uma das principais atividades realizadas por quem atua com manutenção de PCs e Notebooks é sem dúvida a **formatação de computadores**.

A demanda por este tipo de tarefas é muito grande pois mesmo sendo um procedimento relativamente simples, a maioria das pessoas não se sente segura e confortável para o fazer por conta própria e preferem pagar um profissional capacitado.

Para os profissionais é importante conhecer bem os passos corretos para realizar a tarefa de maneira eficiente e ágil, de forma que o cliente fique **satisfeito com o resultado**.

E mesmo que você não trabalhe com isso, pode aprender a **formatar o seu próprio PC ou Notebook** de maneira simples e rápida.

Quando a formatação é realmente necessária e quais são as etapas fundamentais a seguir:

Quando e porquê Formatar o PC

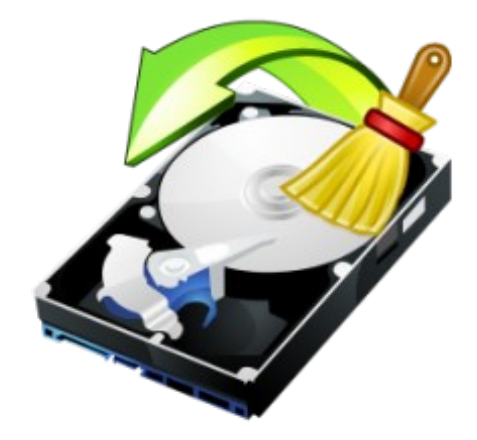

Alguns técnicos amadores recomendam a **formatação do PC** como um primeiro procedimento para qualquer problema apresentado. Muitas vezes fazem isso por não conhecer outras técnicas de diagnóstico de falhas hardware e software e vão pelo caminho mais fácil, ao menos para eles.

A verdade é que a formatação do computador nem sempre é necessária, é apenas uma das técnicas para resolver os problemas reportados pelo cliente. Vamos entender um pouco do que se trata a

#### formatação e quando ela é realmente recomendada.

Conforme o computador ou notebook vai sendo utilizado no decorrer dos meses pelos utilizadores, principalmente devido à instalação e desinstalação de softwares, ou devido à infeção por vírus, é comum que o sistema passe a apresentar **instabilidades**, maior lentidão e eventuais travamentos. A constante instalação e remoção de softwares e arquivos acaba causando muita **fragmentação no disco**, ou seja, os arquivos ficam espalhados pelo disco de maneira pouco organizada, fazendo com que o acesso aos dados demore mais. É como uma prateleira de livros desorganizada, onde você leva muito tempo para encontrar o que procura e as vezes até deixa cair um livro ou outro.

Em casos extremos, quando já não é possível corrigir essas anormalidades por meio de softwares de limpeza e desfragmentação, a formatação de computadores é recomendada.

A palavra formatação refere-se à limpeza(apagamento completo) de todos os arquivos do sistema. Na verdade quando se diz que irá ser feita a "formatação do computador", o que se pretende é apagar tudo que está instalado e gravado e re-instalar o sistema Operativo e todos os programas/aplicativos do zero. Dessa forma o sistema ficará novamente bem organizado e também serão removidos eventuais vírus que estejam a prejudicar o sistema.

Alguns Passos essenciais para a Formatação de Computadores

De maneira geral, os procedimentos para **formatação de PCs** e Notebooks são sempre os mesmos,

os 10 principais passos são:

- 1. Realizar um Backup dos arquivos do utilizador: Fotos, Documentos, Vídeos e etc. (*É importante verificar com o utilizador o que é essencial ser copiado*).
- 2. Realizar o Backup de drivers específicos.
- 3. Verificar as principais configurações da máquina antes de realizar a formatação. (*Por exemplo, a configuração de rede e vídeo*).
- 4. Verificar quais os softwares estão instalados na máquina para saber se será possível realizar a reinstalação após a formatação.
- 5. Realizar então a formatação do sistema, apagando todos os dados. (*Nesse processo será feito também o particionamento do disco*).
- 6. Instalar e configurar o Sistema Operativo, normalmente Windows ou Linux.
- 7. Instalar e configurar os [Drivers](http://reparacaoinformatica.site/).
- 8. Instalar e configurar os Software que eram utilizados pelo utilizador anteriormente.
- 9. Recuperar e repor os arquivos que foram copiados no início do procedimento.
- 10. Realizar um teste geral do computador, sistema Operativo e seus aplicativos, configurações de rede, acesso a Internet e etc. (*Neste ponto vale pedir uma validação ao utilizador*).

# [ASSISTÊNCIA TÉCNICA INFORMÁTICA](http://reparacaoinformatica.site/)

# » [CONTACTAR](http://reparacaoinformatica.site/) «

#### **Manutenção de Notebooks**

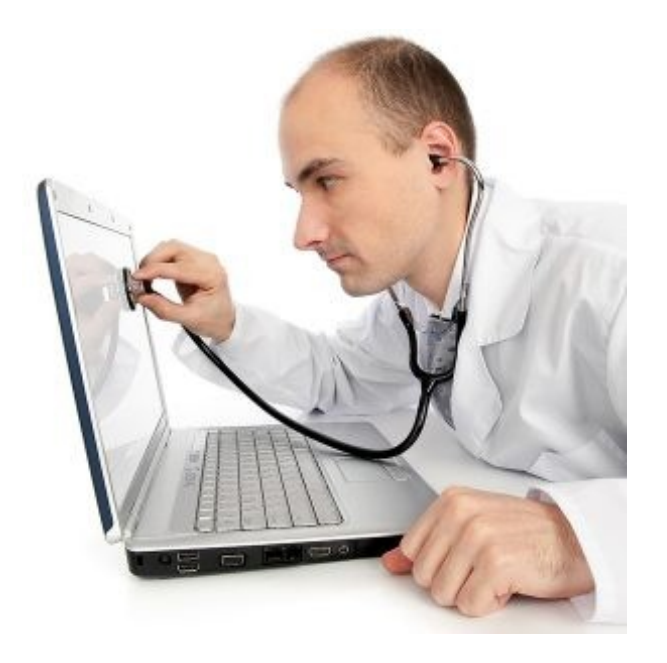

A manutenção de notebooks tornou-se um serviço essencial desde o crescimento nos últimos anos do uso deste tipo de aparelho no Mundo .

Uma pesquisa realizada no mercado doméstico mostra que atualmente a quantidade de residências que utilizam um **Notebook** ( *Portátil* ) como o principal computador da casa é de 56%, o computador tradicional conta hoje com 31%, os demais utilizam tablets e outros dispositivos.

Além disso o uso do notebook é essencial para profissionais que costumam realizar visitas a clientes ou que regularmente trabalham e estudam de casa. Até mesmo muitos escritórios tem optado por substituir os PC's fixos por Notebooks, pois isso facilita a realização de reuniões, mudança de baías, cenários, etc.

Neste artigo vamos destacar:

- O Mercado
- □ As principais diferenças entre o conserto de PCs e de Notebooks
- Quais as atividades realizadas
- As principais ferramentas necessárias
- Sugestões e Recomendações para atuar na área

#### O Mercado

Como você já deve saber, o mercado de manutenção de computadores é bastante diversificado com

profissionais competentes e algum curiosos que atuam de maneira diversa.

No entanto, a área de **manutenção de notebooks** foge um pouco da atuação dos amadores, pois exige um conhecimento maior, principalmente na área de hardware, que possui diversas características específicas para cada modelo.

Isso faz com que o profissional que saiba como lidar com esse tipo de aparelho consiga melhores oportunidades de trabalho e possa alcançar uma quantidade maior de clientes, cobrando um preço mais justo.

#### **Diferenças entre a Manutenção de Notebooks e Pcs**

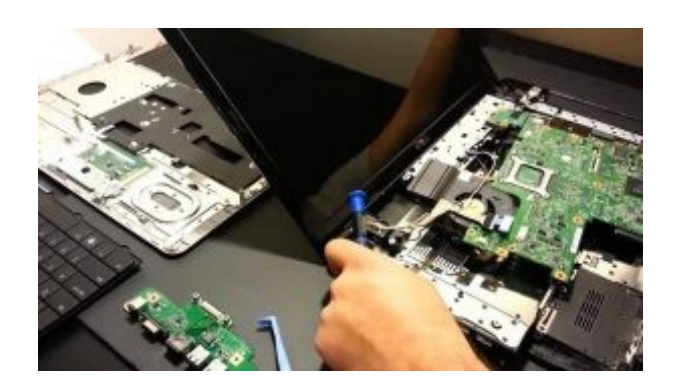

Quanto à parte de software, os procedimentos nos notebooks não são muito diferentes aos de computadores. Os sistemas operacionais e softwares são os mesmos, assim como as atividades de formatação, instalação, remoção de vírus e etc. A diferença existe na instalação dos drivers que em alguns modelos

devem ser específicos.

Já quando trabalhamos com Hardware, existem diversas particularidades que o profissional deve especializar-se através de treinos especializados e muita prática.

As diferenças começam ao desmontar um notebook, cada modelo tem parafusos diferentes e a localização das peças e placas costumam mudar de um aparelho para o outro, mesmo quando são da mesma marca. O técnico deve ter muito cuidado para não estragar nenhuma peça durante o processo de desmontagem e montagem.

Além disso há algumas diferenças quanto aos componentes básicos como CPU, memória, HD e etc, que possuem modelos específicos para cada notebook, principalmente com relação ao tamanho.

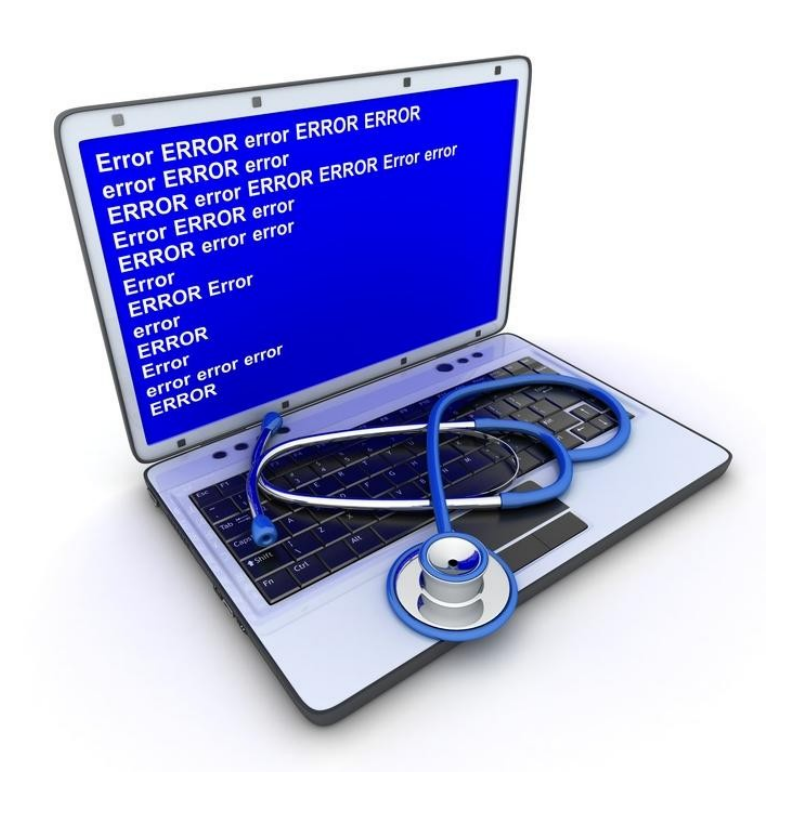

#### **Atividades a realizar:**

O profissional que atua com manutenção em notebooks irá realizar as atividades comuns, que também se faz em PCs, como [formatação](http://reparacaoinformatica.site/) e reinstalação de sistemas, remoção de vírus e malwares, manutenção em [defeitos de notebooks](http://reparacaoinformatica.site/) e limpeza de software. No entanto, também deverá saber como realizar atividades bem específicas de notebooks, que podem até variar entre os modelos, entre elas temos:

- $\Box$  Limpeza Interna
- □ Troca do Teclado
- □ Troca da Tela/Ecrã de LCD e LED
- Reparar a Fonte de Alimentação
- Reparar a Placa-Mãe
- □ Troca de Componentes
- Entre outros

É importante reforçar que existem diferenças consideráveis entre as marcas e modelos e o técnico deverá conhecer bem cada uma delas. As principais marcas comercializadas atualmente são: [Dell,](http://reparacaoinformatica.site/) Toshiba, Samsung, Sony, [Lenovo](http://reparacaoinformatica.site/), Apple, Insys, MSI, Asus, Acer, HP e outras.

- Chaves de Fenda e Philips;
- **D** Alicates diversos;
- Equipamentos para pequenas soldas;
- Pinças e Pincéis;
- Equipamentos para limpeza como panos de micro-fibra, produtos específicos e jatos de ar;
- Multímetro Digital;
- Equipamento Anti-Estáticas;
- $\Box$  E outros.

#### **Equipamentos necessários**

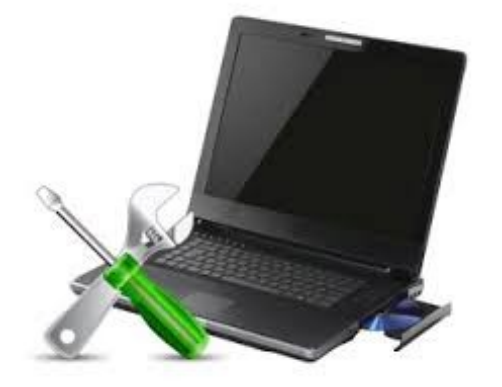

Os equipamentos de trabalho são basicamente os mesmos utilizados na manutenção de PC's fixos, mas para notebooks normalmente são utilizadas ferramentas menores, de **maior precisão** e mais delicadas:

## Manutenção de Computadores e Notebooks

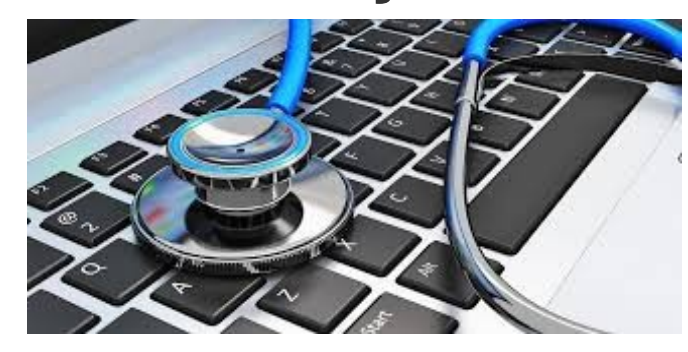

[V](http://reparacaoinformatica.site/)amos falar sobre a área de **manutenção de computadores**, quais as principais ferramentas de trabalho, e muito mais.

## Atividades a realizar:

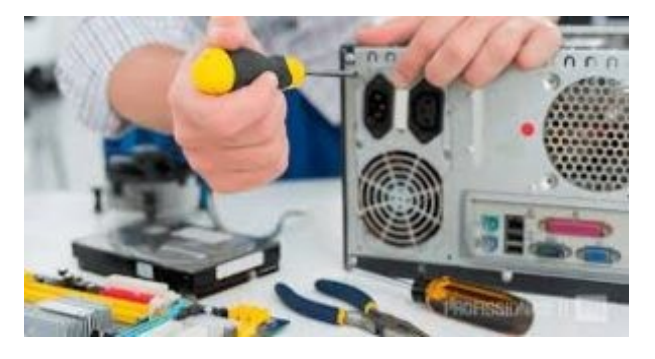

As principais atividades realizadas pelo profissional de manutenção de PCs são:

**Manutenção de Hardware em PCs e Notebooks**: Nesse caso o profissional deverá conhecer as características de cada tipo de equipamento, marca e modelo. Irá realizar upgrades de hardware, realizar a substituição de peças e etc.

**Formatação de Computadores:** Em muitos casos, será necessário realizar a formatação e reinstalação dos sistemas. O profissional terá que se preocupar em realizar um backup, instalar e configurar corretamente o sistema operacional e seus principais softwares, anti-vírus e etc.

**Remoção de Vírus:** Um grande problema que sempre existe, quando ligamos o computador fixo / portátil à Internet, ou quando utilizamos Pen's Usb provenientes de outros computadores, são os vírus e outros tipos de programas ocultos e maliciosos. Os amadores irão sempre formatar tudo, mas o profissional deve conhecer bem as técnicas e possuir as melhores ferramentas para conseguir remover cada um deles, com o menor impacto possível ao cliente. Isso faz muita diferença no tempo de recuperação, na manutenção/preservação de ficheiros importantes e no resultado final.

**Limpeza e Otimização:** Aqui entra essencialmente a manutenção preventiva. O técnico terá de saber como efetuar a eficaz limpeza e otimização dos diversos softwares presentes no computador, bem como realizar uma boa limpeza física do mesmo, substituição das massas(pastas) térmicas de arrefecimento do chip gráfico(GPU) e processador(CPU) sem prejudicar as restantes peças. Existem algumas outras atividades que eventualmente o técnico poderá realizar, mas essas são as

mais comuns.

Ferramentas para Manutenção de Computadores fixos e Notebooks O técnico de computadores e notebooks irá utilizar de diversas ferramentas e softwares para realizar

as suas atividades de **[assistência informática e manutenção/reparação de computadores](http://reparacaoinformatica.site/)**:.

As **ferramentas essenciais**, que devem sempre estar na sua "mala de ferramentas" são:

- 1. Chaves de Fenda e tipo "*Philips*", de vários tipos e tamanhos;
- 2. Pinças, pegadores e repositórios (potes) para guardar os parafusos e peças;
- 3. Tesouras, alicates e facas (X-ATO) de vários tamanhos;
- 4. Pincéis e Escovas para limpar o equipamento;
- 5. Pulseira Anti-Estática;
- 6. Multímetro Digital;
- 7. Aparelho para pequenas soldas com estanho;
- 8. Pistola de Cola Quente;
- 9. Alicates para cabos de rede;
- 10. Álcool isopropílico e spray limpa contactos para limpeza de placas e componentes eletrónicos;
- 11. Pasta térmica utilizada para dissipação de calor do processador;
- 12. Baterias para placas-mãe;
- 13. Abraçadeiras plásticas;
- 14. Estojo para organizar os CDs e DVDs utilizados nas instalações;
- 15. HD Externo e Pen Drive para armazenar softwares e realizar os backups dos clientes
- 16. Caixa de Ferramentas para guardar tudo.

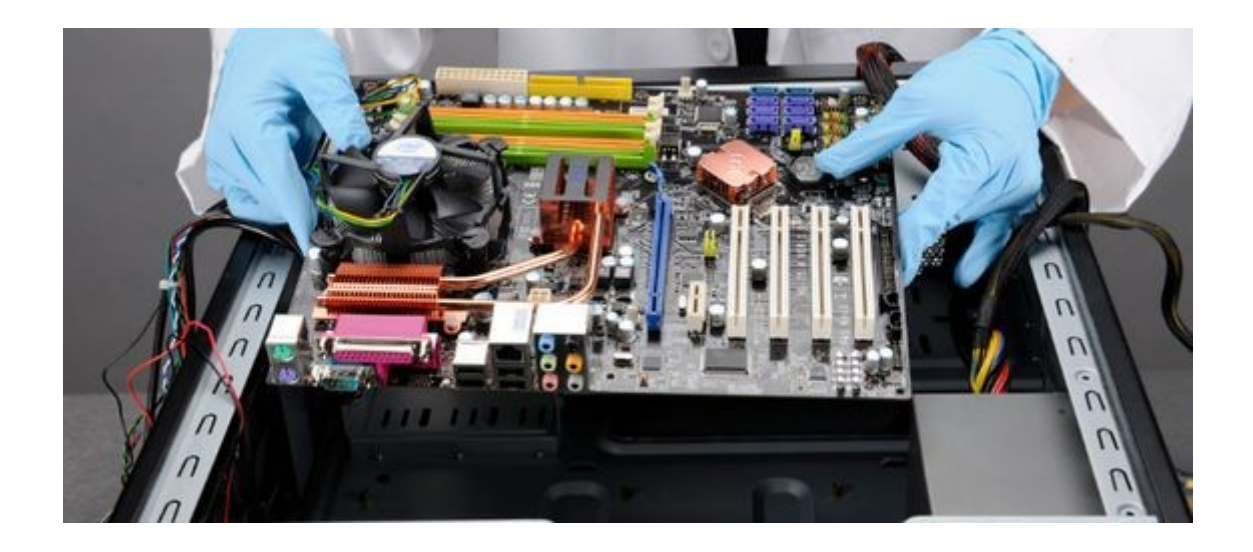

## **UPGRADE SIMPLIFICADO SSD – PROMO – Ligue para: [93 910 2000](http://reparacaoinformatica.site/)**

Se tem um PC com **[Windows 7](http://reparacaoinformatica.site/)** ou superior, pode ainda aproveitar para modernizar o seu computador fixo ou portátil de forma económica e simplificada, com um Upgrade de HD para SSD, pelo espelhamento completo de todos os ficheiros e aplicações. Um serviço profissional seguro e rápido realizado pelos nossos técnicos.

Desta forma, irá conseguir que o seu **computador antigo**(*Torre/Portátil com mais de 5 e menos de 20 anos*) **fique de 5 a 10 vezes mais rápido**, tal como se de um computador muito mais atual se tratasse.

*Consulte-nos e faremos gratuitamente um teste de compatibilidade das características dos componentes de hardware do seu computador(CPU, RAM, Gráfica, Etc.)*

> **SE PRECISA DE ASSISTÊNCIA INFORMÁTICA AO DOMICÍLIO? [» CONTACTE-NOS «](http://reparacaoinformatica.site/)**